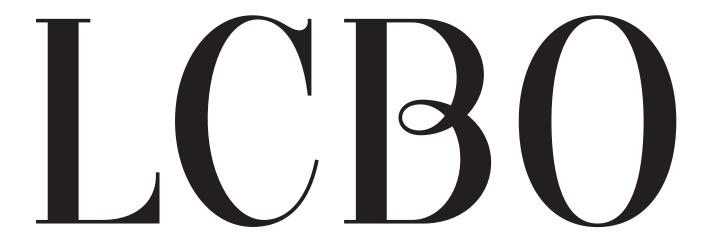

## LCBO Convenience Outlets Ordering Manual

Version 1 May 2024

## Table of Contents

| Support Contact Information                         | 2 |
|-----------------------------------------------------|---|
| Introduction                                        | 3 |
| Access to The Ecommerce Platform Ecommerce Platform | 3 |
| Using the Lefthand Navigation Bar                   | 5 |
| My Account                                          | 5 |
| Addresses                                           | 5 |
| Account Information                                 | 5 |
| Company Profile                                     | 6 |
| Company Credit                                      | 7 |
| Company Structure                                   | 7 |
| Alias Users                                         | 8 |
| Company Users                                       | 9 |
| Company Credit                                      | 1 |
| Roles and Permissions                               | 2 |
| Creating Orders                                     | 2 |
| Search Function                                     | 3 |
| Order History                                       | 5 |
| Requisition Lists                                   | 6 |
| Updating Your Requisition List                      | 7 |
| Delete Requisition1                                 | 8 |
| Quick Order Function                                | 9 |
| Delivery2                                           | 1 |
| Receiving Orders                                    | 1 |
| Claims & Returns                                    | 2 |
| LCBO B2B Claims Application                         | 2 |
| Resources                                           | 2 |

## **Support Contact Information**

Inquiries regarding eCommerce site or order questions contact: **LCBO Customer Care** Live chat, submit help form, or call 1-800-668-5226 / 416-365-5900 8.30am – 6pm (Mon-Fri) or 9am – 6pm (Sat) email customer service

We will continue to support your fulfillment, delivery, and business enquiries via <a href="https://www.lco.com">lco@lcbo.com</a> IT Service Help Desk (For Challenge & Refusal Password Resets): (416) 864- 2550

### Introduction

This User Manual is a reference tool for LCBO Convenience Outlet Operators that provides a general overview ordering process. It also highlights some functional features available to make shopping and ordering a seamless experience on LCBO's new Ecommerce Platform

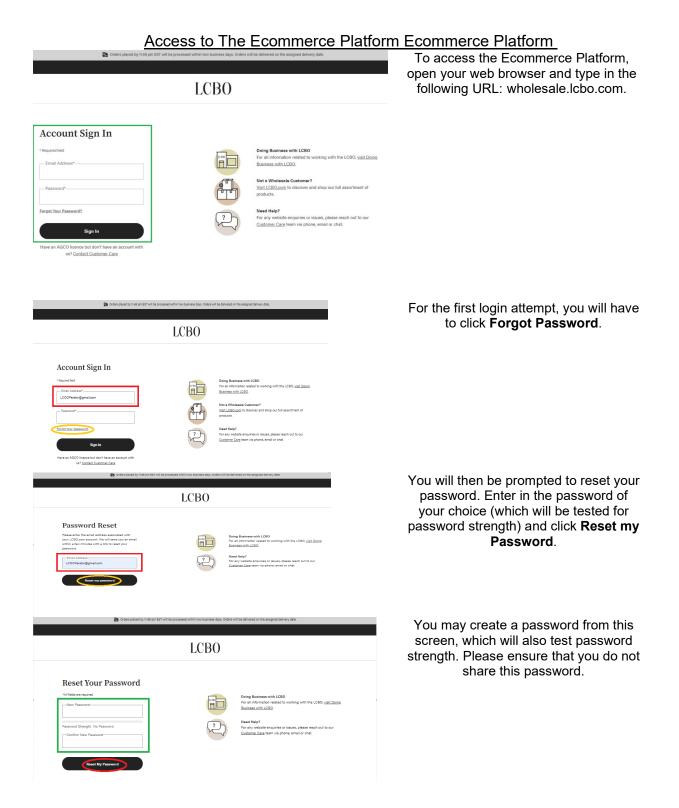

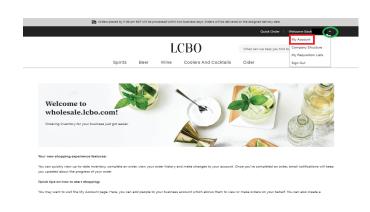

LCBO What can we help you find today? Q Spirits Cider Coolers And Cocktails Beer Wine My Account **LCBO** cider Q b Suggested Searches Products View All Results -icidei strongb anna Ma dry cider Product Categories Tawse Cider Seagram Cider Strongbow Cider Pommies Cider Cide 473 ml can 500 ml can 473 ml can 473 ml car Flavoured Cide Wholesale price: \$3.25 Retail price: \$3.25 ale price: \$3.11 rice: \$3.4\* Traditional Cide Only p Only pu **LCBO** d ja cottage springs View All Results roducts 0 0 H 1 Cottage Springs L Lime Vodka Soda Cotta Ontai Soda Cottage Springs Raspberry Lime Vodka Water **LCBO** ۹ ä 337238 Suggested Searches View All Results No Results Product Categories 

Upon logging you will see the landing page. You can navigate to your account by clicking the down arrow located in the top lefthand corner of the screen beside **Welcome Back**.

Once you have successfully logged in, navigate to **My Account**.

To begin ordering, you can click the headers above.

Or you may search individual categories using the search bar function.

You can also search by brand name for ease.

Alternatively, if you happen to know the exact LCBO SKU (ex. 337238) you wish to order, you may enter the SKU # in the search bar.

#### Using the Lefthand Navigation Bar

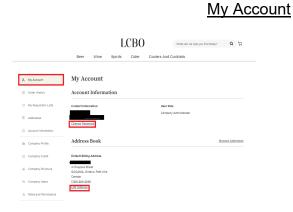

#### From the **My Account** page, you can review contact information and change your password. You may also edit the billing address section.

#### Addresses

|                       | LCBO What can we help you find today? Q by              |
|-----------------------|---------------------------------------------------------|
|                       | Beer Wine Spirits Cider Coolers And Cocktails           |
| My Account            | Billing Addresses                                       |
| Order History         | Default Addresses                                       |
| My Requisition Lists  | Default Billing Address                                 |
| Addresses             | 41 Poupore Street                                       |
| Account Information   | GOGAMA, Ontario, POM 1W0     Canada     (700) 88-425-90 |
| Company Profile       | Edit                                                    |
| Company Credit        | Address Book                                            |
| Company Structure     | You have no other address in your address book.         |
| Company Users         | Add Hew Addresa                                         |
| Roles and Permissions |                                                         |

This page does not affect your ordering or payment ability.

LCO's this is for visibility only any changes you do make will not impact or update your account in any way.

#### Account Information

| A M  | y Account            | Edit Account Information                             |
|------|----------------------|------------------------------------------------------|
| D Or | rder History         | Contact Information                                  |
| > M  | y Requisition Lists  | First Name                                           |
| Ac   | Idresses             |                                                      |
| D Ac | scount Information   | Last Name                                            |
| Co   | ompany Profile       | Email                                                |
| Co   | ompany Credit        | Legal Business Name                                  |
| Co   | ompany Structure     | J.R. CORNER STORE                                    |
| Co   | ompany Users         | -Your Company Role                                   |
| Ro   | oles and Permissions | Change Password                                      |
| Si   | gn Out               | Allow LCBO Customer Care virtual shopping assistance |

## The **Contact Information** tab will showcase a summary of the account.

#### Please ensure that you have checked off the box that says <u>Allow LCBO Customer Care virtual</u> <u>shopping assistance.</u>

Should you have technical difficulties or become locked out of your account, an LCBO Customer Care agent can assist you.

From this page you can also change your Ecommerce Platform password.

| ,8, My Account                           | Edit Account Information                                                                                                    |                                                                                                    | To reset your password, simply enter a new one<br>in the <b>New Password</b> field and then confirm it by<br>reentering the same new password in the |
|------------------------------------------|----------------------------------------------------------------------------------------------------|----------------------------------------------------------------------------------------------------|----------------------------------------------------------------------------------------------------|
| D Order History                          | Contact Information                                                                                                    | Change Password                                                                                                    | Confirm New Password.                                                                                                    |
| <ul> <li>My Requisition Lists</li> </ul> | -First Name                                                                                                    | All fields are required.                                                                                              |                                                                                                    |
| Addresses                                |                                                                                                    | Current Pessword                                                                                                    |                                                                                                    |
| Account Information                      | Last Name                                                                                                    |                                                                                                    |                                                                                                    |
| ilis Company Profile                     | Emsil                                                                                                    | - New Password-                                                                                                    |                                                                                                    |
| 😑 Company Credit                         | Legal Business Name                                                                                                    | Password Strength: Very Strong                                                                                        |                                                                                                    |
| 💩 Company Structure                      | JR. CORNER STORE                                                                                                    | Your pessword must have a minimum of a characters.<br>You must have an uppercase letter, lowercase letter, number and |                                                                                                    |
| As, Company Users                        | -Your Company Role<br>LCO Operator                                                                                                    | special character.                                                                                                    |                                                                                                    |
| & Roles and Permissions                  | Change Password                                                                                                    | Confirm New Password                                                                                                  |                                                                                                    |
| 2" Sign Out                              | Allow LCBO Customer Care virtual shopping assistance                                                                                                    |                                                                                                    |                                                                                                    |
|                                          | Save                                                                                                    |                                                                                                    |                                                                                                    |
|                                          | Criters placed by 11.68 pm EST will be processed within two business                                                                                                    | days. Orders will be delivered on the assigned delivery data.                                                         | Once you click <b>Save</b> , you will be redirected to the                                                                                           |
|                                          | LCBO                                                                                                    | )                                                                                                    | Login screen.                                                                                                    |
| Account                                  | Sign In                                                                                                    |                                                                                                    |                                                                                                    |
| * Required field                         | une and a second                                                                                                    | Doing Business with LCBO<br>For all information related to working with the LCBO, <u>visit Doing</u>                  |                                                                                                    |
| Email Address*                           |                                                                                                    | Business with LCBO                                                                                                    |                                                                                                    |
| Password*                                | t the second second sec | Visit LCBO com to discover and shop our full assortment of<br>products.                                               |                                                                                                    |
| Pergot Your Password?                    | ?                                                                                                    | Need Help?<br>For any website enquiries or issues, please reach out to our                                            |                                                                                                    |
|                                          | Sign In                                                                                                    | <u>Customer Care</u> team via phone, email or chat.                                                                   |                                                                                                    |
|                                          | e but don't have an account with<br>act Customer Care                                                                                                    |                                                                                                    |                                                                                                    |

#### **Company Profile**

From the Company Profile tab, you may review basic information for your account.

| 2       | My Account            | Company Profile                                         |
|---------|-----------------------|---------------------------------------------------------|
| œ       | Order History         | Account Information                                     |
| $\odot$ | My Requisition Lists  | Legal Company Name                                      |
| 0       | Addresses             | J.R. CORNER STORE (J.R. CORNER STORE) Company Email     |
| 0       | Account Information   |                                                         |
| ia:     | Company Profile       | Company LIC/AUTH Number<br>33130                        |
|         | Company Credit        | Legal Address                                           |
| .8.     | Company Structure     | 41 POUPORE ST                                           |
| 24      | Company Users         | GOQAMA, Onterio, POM IWO<br>Canada<br>T: (705) 894-2540 |
| л.      | Roles and Permissions |                                                         |
| 07      | Sign Out              | Contacts                                                |
|         |                       | Company Administrator LCBO Client Service Coordinator   |
|         |                       | LCO Operator                                            |

Account information will showcase your business name and the email address your company is linked to in The Ecommerce Platform.

The **Legal Address** refers to your business premises location that also appears on your LCBO Convenience Outlets Authorization & Certificate. The Contacts information will showcase your role as the LCO Operator and again, show the email address linked to your account. This section also shows your Client Service Coordinators name and email address.

Please note this page will remain static throughout your authorization; the information shown is for transparency and cannot be changed.

#### **Company Credit**

|   | φ          |                       | Available C |            |              |                  |                                                   |            |
|---|------------|-----------------------|-------------|------------|--------------|------------------|---------------------------------------------------|------------|
|   | $\bigcirc$ | My Requisition Lists  | \$2,62      | 3.36       | >            |                  |                                                   |            |
|   | ۲          | Addresses             | Date †      | Operation  | Amount       | Available Credit | Order Number                                      | Updated By |
| - | 0          | Account Information   | 01/24/24    | Refunded   | \$2,082.89   | \$2,623.36       | increase balance<br>Order # 60011646              |            |
|   |            | Company Profile       | 01/22/24    | Reimbursed | \$360.00     | \$540.47         | testing to see if you can apply a negative credit |            |
|   |            |                       | 01/18/24    | Purchased  | - \$820.53   | \$180.47         | Order # 60011460                                  |            |
|   | 8          | Company Credit        | 01/16/24    | Reimbursed | \$1,000.00   | \$1,001.00       |                                                   |            |
|   | 200        | Company Structure     | 01/16/24    | Reimbursed | \$1.00       | \$1.00           |                                                   |            |
|   |            |                       | 01/12/24    | Purchased  | - \$1,000.00 | \$0.00           | Order # 60011106                                  |            |
|   | 착          | Company Users         | 01/09/24    | Reimbursed | \$1,000.00   | \$1,000.00       |                                                   |            |
|   | ß          | Roles and Permissions | 01/08/24    | Updated    |              | \$0.00           |                                                   |            |
|   | c'         | Sign Out              | 01/08/24    | Updated    |              | \$1,000.00       |                                                   |            |

From the **Company Credit** tab on the lefthand navigation bar, you may view your current balance of company credit (should you have any). You will also see an itemized list of how company credits are applied to your account by the Wholesale Team.

In addition, every time you apply a credit to your order, you will be able to view how much, and which order you used the credits towards.

#### **Company Structure**

You may set up an internal company structure on your The Ecommerce Platform account for your LCO. LCO's with appointed managers. You can create rules by which to delineate their access from yours, more on this topic in **the Roles and Permissions** section.

|            |                             | Beer       | Wine         | Spirits      | Cider      | Coolers And Cocktails        |                 |
|------------|-----------------------------|------------|--------------|--------------|------------|------------------------------|-----------------|
|            | My Account<br>Order History | Compa      | ny Str       | ucture       |            |                              |                 |
| Lą.        | order manary                | Business   | Structu      | ire          |            |                              |                 |
| 0          | My Requisition Lists        | Expand All | Collapse All | Add User     | Add Team E | dit Selected Delete Selected |                 |
| 0          | Addresses                   | ٢          | me)          |              |            |                              | I               |
| C          | Account Information         | ⊘ 1        | 1 Test Ma    | nager        |            |                              |                 |
|            | Company Profile             |            | -            |              |            |                              |                 |
| =          | Company Credit              |            |              |              |            |                              |                 |
|            | Company Structure           |            |              |              |            |                              |                 |
| °<br>۳     | My Account<br>Order History |            |              | y Strue      |            |                              |                 |
| $\bigcirc$ | My Requisition Lists        | Expand     | All Col      | llapse All   | Add User   | Add Team + Edit Selected     | Delete Selected |
| 0          | Addresses                   |            |              | (me)         |            |                              |                 |
| 0          | Account Information         | C          |              | 🖁 Test Manaç | per .      |                              |                 |
| Ba         | Company Profile             |            |              | TEST Money   | jur        | •                            |                 |
| 8          | Company Credit              | _          |              |              |            |                              |                 |
| æ          | Company Structure           |            |              |              |            |                              |                 |
| P.R.       | Company Users               |            |              | _            |            |                              |                 |

To view your company structure at any time, click the **Company Structure** tab from the lefthand navigation tab.

You can add to this structure, this will differ from LCO to LCO depending on their business needs and circumstances. To add, edit a user, click on the role and click **Add User** or **Edit User**.

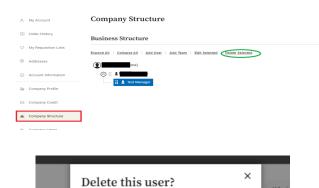

This action cannot be undone. Are you sure you want to

Cancel

delete this user?

De

pirits

mpan

# To delete a role, simply select the role and click **Delete Selected**.

Then click the **Delete** button. Once you delete a role it will not appear on the structure tree.

### Alias Users

ories /

| dd New User                | > |
|----------------------------|---|
| - Job Title •              |   |
| Ordering Manager           |   |
| User Role •                |   |
| Default User               | ~ |
| – First Name *             |   |
| John                       |   |
| – Last Name •              |   |
| Smith                      |   |
| - Email •                  |   |
| LCOtestaddress+1@gmail.com |   |
| – Phone Number * –         |   |
| (123) 456-7890             |   |

Please note that for all email confirmations to be received to your primary email account you must create an alias to retain visibility on what's being ordered on your account and what you will be charged for.

- To create an alias email, use your primary email then add "+1" as per the example below.
- To ensure you receive email notifications of your orders, use an alias email account (i.e. john.smith+1@gmail.com) that is linked to your email (ex. john.smith@gmail.com).

#### **Company Users**

An LCO Operator may set up their appointed manager in The Ecommerce Platform to make orders on their behalf. All managers must be confirmed with the Convenience Outlets Team and have passed all routine checks and provided a valid Criminal Background Check and Personal History Form.

| 冬 My Account           | Company Users                      |                       |          |        |               |
|------------------------|------------------------------------|-----------------------|----------|--------|---------------|
| Order History          | Show Inactive Users Show All Users |                       |          |        |               |
|                        | ID Name Email                      | Role                  | Team     | Status | Actions       |
| O My Requisition Lists | 121341                             | Company Administrator | -        | Active | Edit   Delete |
| Addresses              | 121539                             | Default User          | -        |        | Edit   Delete |
| O Account Information  | 121431 Test Manager                | Default User          | -        | Active | Edit   Delete |
| De Company Profile     | 3 Item(s)                          |                       |          | Show   | 20 v per page |
| 😑 Company Credit       | Add New User                       |                       |          |        |               |
| & Company Structure    |                                    |                       |          |        |               |
| 条 Company Users        |                                    |                       |          |        |               |
|                        |                                    |                       |          |        |               |
|                        | Add New User                       |                       | ×        |        |               |
|                        | ind new ober                       |                       |          |        |               |
|                        | – Job Title •                      |                       | _        |        |               |
|                        | Ordering Role                      |                       |          |        |               |
|                        |                                    |                       |          |        |               |
|                        | User Role •                        |                       | _        |        |               |
|                        | Manager                            | ~                     | -        |        |               |
|                        | First Marra 6                      |                       |          |        |               |
|                        | First Name *<br>Jane               |                       |          |        |               |
|                        |                                    |                       |          |        |               |
|                        | – Last Name * –                    |                       |          |        |               |
|                        | Doe                                |                       |          |        |               |
|                        |                                    |                       |          |        |               |
|                        | E                                  |                       |          |        |               |
|                        | Email •                            |                       |          |        |               |
|                        | *********                          |                       |          |        |               |
|                        | Phone Number +                     |                       |          |        |               |
|                        | (416) 987-6543                     |                       |          |        |               |
|                        | (,                                 |                       |          |        |               |
|                        | - Status                           |                       |          |        |               |
|                        | Active                             | ·                     |          |        |               |
|                        |                                    |                       |          |        |               |
|                        |                                    |                       |          |        |               |
|                        |                                    | _                     |          |        |               |
|                        | Save Cancel                        | )                     |          |        |               |
|                        |                                    |                       |          |        |               |
|                        |                                    |                       |          |        |               |
|                        |                                    |                       |          |        |               |
|                        | Active                             |                       | ~        |        |               |
|                        |                                    |                       | <u> </u> |        |               |
|                        |                                    |                       |          |        |               |
|                        | Inactive                           |                       | ~        |        |               |
|                        |                                    |                       |          |        |               |
|                        |                                    |                       |          |        |               |
|                        |                                    |                       |          |        |               |
|                        | Save Cancel                        | )                     |          |        |               |

To add a **Company User**, click the **Company** Users Tab from the left-hand navigation, then select Add New User.

Once you click Add New User a pop-up panel will appear and you can input their name, role, etc.

You can edit their status at any time by toggling the status options. For example, if the LCO Operator goes on vacation, they can set their manager to Active. Then when the LCO Operator returns from vacation and resumes the responsibility for ordering, they may set the manager's status back to Inactive.

#### You may inactivate a user by clicking the Edit button next to their name.

| 8          |                                                                                                    | Company Users                                      |                                              |                |                                 |              |                                |                              |               |
|------------|----------------------------------------------------------------------------------------------------|----------------------------------------------------|----------------------------------------------|----------------|---------------------------------|--------------|--------------------------------|------------------------------|---------------|
| φ          | Order History                                                                                           | Show Inac                                          | tive Users S                                 | ihow All Users |                                 |              |                                |                              |               |
|            | My Requisition Lists                                                                                    | ID                                                 | Name                                         | Email          | Role                            |              | Team                           | Status                       | Actions       |
| ~          | my nequisition cists                                                                                    | 121341                                             |                                              |                | Company Ar                      | dministrator | -                              | Active                       | Edit   Delete |
| 0          | Addresses                                                                                               | 121539                                             |                                              |                | Default User                    |              | -                              | Active                       | Edit   Delete |
| 0          | Account Information                                                                                     | 121431                                             | Test Manage                                  | r              | Default User                    |              | -                              | Active                       | Edit   Delete |
| Ba         | Company Profile                                                                                         | 3 Item(s)                                          |                                              |                |                                 |              |                                | Show                         | 20 v per pag  |
| 8          | Company Credit                                                                                          | Add N                                              | ew User                                      |                |                                 |              |                                |                              |               |
| æ          | Company Structure                                                                                       |                                                    |                                              |                |                                 |              |                                |                              |               |
| Rq.        | Company Users                                                                                           |                                                    |                                              |                |                                 |              |                                |                              |               |
| AR .       |                                                                                                    | Comp                                               | any Use                                      | rs             |                                 |              |                                |                              |               |
| 0          |                                                                                                    | Comp<br>Show Active                                |                                              | <b>rs</b>      |                                 |              |                                |                              |               |
| 0          | My Account<br>Order History                                                                             | Show Active                                        | Users Show J                                 |                | Role                            | Team         | Status                         | Actions                      |               |
| Å          | My Account<br>Order History                                                                             | Show Active                                        | Users Show                                   | All Users      | Role<br>Manager<br>Default User | Team<br>     | Status<br>Inactive<br>Insctive | Actions<br>Edit Delete       |               |
| ≪ ⊞ ⊘      | My Account<br>Order History<br>My Requisition Lists                                                     | Show Active                                        | Users Show J<br>Name<br>Jane Doe             | All Users      | Manager                         | -            | Inactive                       | Edit Ocieta<br>Edit   Deleta | 2             |
| ° ⊟ ♡<br>⊕ | My Account<br>Order History<br>My Requisition Lists<br>Addresses<br>Account Information                 | Show Active<br>ID<br>121536<br>121395<br>2 Item(6) | Users ShowJ<br>Name<br>Jane Doe<br>Test Role | All Users      | Manager                         | -            | Inactive Inactive              | Edit Oelete<br>Edit   Delete | 2             |
|            | My Account<br>Order History<br>My Requestion Lats<br>Addresses<br>Account Information<br>Company Pedile | Show Active<br>ID<br>121536<br>121395              | Users ShowJ<br>Name<br>Jane Doe<br>Test Role | All Users      | Manager                         | -            | Inactive Inactive              | Edit Oelete<br>Edit   Delete | 2             |
|            | My Account<br>Order History<br>My Requestion Lats<br>Addresses<br>Account Information<br>Company Pedile | Show Active<br>ID<br>121536<br>121395<br>2 Item(6) | Users ShowJ<br>Name<br>Jane Doe<br>Test Role | All Users      | Manager                         | -            | Inactive Inactive              | Edit Oelete<br>Edit   Delete | 2             |

×

Edit | Delete

Edit Delete

Edit | Delete

Show 20 v per page

~

Company Usors

Edit User

User Bole • Manager

First Name •

人 My Account

Order History

♡ My Re

Addresses

Account Information

De Company Profile

Company Credit

A Company Structure A, Company Users 121431

Add New User

If you must reactivate a user, click the Show **Inactive Users** button at the top of the list. Which will enable you to access a user who you've previously set to Inactive, so you may set them back to Active. Click Edit.

Then toggle their Status to Active. They will then appear on your list of Active Users.

Jane Last Name • Doe – Email • Phone Number (416) 987-6543 – Status Active Cancel Save **Company Users** Show In tive Users Name Role Comp Active Edit Delete 121341 Default Lise Active 121731 Default User Active

Should you decide to delete a user, for example, if your manager leaves their employment at your LCO. You can delete them from the account altogether by selecting the Delete button under the Actions column.

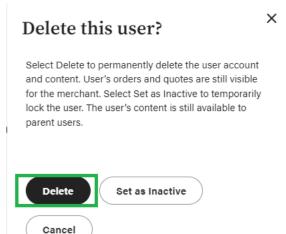

PLEASE NOTE: that when you inactivate and delete a user, they will not be able to log into The Ecommerce Platform. We recommend as a best practice to only set up your manager as an alternative for placing orders for the LCO.

## Company Credit

Should an LCO Operator have credits reimbursed to their account, either due to a cancelled or short picked order.

All credits will appear on this page. All available credit should be used toward your next order.

Proceed to Checkout.

| °C      | My Account           | Comp        | any Cre    | dit          |                  |                                                   |            |
|---------|----------------------|-------------|------------|--------------|------------------|---------------------------------------------------|------------|
| Φ       |                      | Available C |            |              |                  |                                                   |            |
| $\odot$ | My Requisition Lists | \$2,62      | 3.36       | >            |                  |                                                   |            |
| 0       | Addresses            | Date †      | Operation  | Amount       | Available Credit | Order Number                                      | Updated By |
| 0       | Account Information  | 01/24/24    | Refunded   | \$2,082.89   | \$2,623.36       | increase balance<br>Order # 60011646              |            |
| B       | Company Profile      | 01/22/24    | Reimbursed | \$360.00     | \$540.47         | testing to see if you can apply a negative credit |            |
| _       |                      | 01/18/24    | Purchased  | - \$820.53   | \$180.47         | Order # 60011460                                  |            |
| 8       | Company Credit       | 01/16/24    | Reimbursed | \$1,000.00   | \$1,001.00       |                                                   |            |
| a.      | Company Structure    | 01/16/24    | Reimbursed | \$1.00       | \$1.00           |                                                   |            |
|         |                      | 01/12/24    | Purchased  | - \$1,000.00 | \$0.00           | Order # 60011106                                  | 1997 - A.  |
| 89,     | Company Users        |             |            |              |                  |                                                   |            |

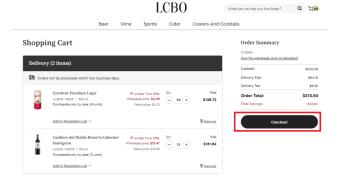

| LCBO                                                                                   |                                                                               |  |  |  |  |  |
|----------------------------------------------------------------------------------------|-------------------------------------------------------------------------------|--|--|--|--|--|
| A Information                                                                          | 🖨 Billing                                                                     |  |  |  |  |  |
| Step 2 of 2                                                                            |                                                                               |  |  |  |  |  |
| Company Credit                                                                         | e Company Credit<br>Total unitity: 3<br>How the understein more is calculated |  |  |  |  |  |
| Billing Address                                                                        | Subtotal: \$300.30<br>Delivery Fee \$82.15                                    |  |  |  |  |  |
| My billing and delivery address are the same                                           | Delivery Tex: \$8.00<br>Order Total: \$370.63                                 |  |  |  |  |  |
| 41 POUPORE 51<br>GOGAMA, Ontario POM W/0<br>Cenede<br>( <u>1752).894-2810</u>          | Total Sevings: \$32.04                                                        |  |  |  |  |  |
| VErSapay.<br>An order confirmation email will be sent to your address within 5 minutes | Address<br>41 POUPORE ST<br>GOGAMA, Ontario POM WO                            |  |  |  |  |  |

If you have an available credit balance, then upon checking out and proceeding to billing, you will see an option to **Use Company Credit**. This will apply the credit to your order amount and deduct the credit from your total. Once you have read the *Terms and Conditions* and checked off the box you may proceed to **Submit Order Confirmation**.

Please note that company credits may not be used towards delivery charges. Delivery charges are not refundable.

Any credits applied to orders will be visible on your **Company Credit** tab.

#### Roles and Permissions

In the event that you create an internal business structure for your The Ecommerce Platform ordering account or decide to add a manager role to place orders on your behalf. You can enable and restrict what that role/ user has access to do within the account.

|                |                       |      |           |               | LCBO                  |          | What can we help you find today? | Q    | Ä        |
|----------------|-----------------------|------|-----------|---------------|-----------------------|----------|----------------------------------|------|----------|
|                | Beer                  | Wine | Spirits   | Cider         | Coolers And Cocktails | Accessor | ies And Non-Alcohol Items        |      |          |
| é              | My Account            |      | Roles a   | nd Pern       | nissions              |          |                                  |      |          |
| φ              | Order History         |      | ID        | Role          |                       | Users    | Actions                          |      |          |
| $\bigcirc$     | My Requisition Lists  |      | 33803     | Default User  |                       | 2        | Duplicate   Edit   Delete        |      |          |
| ۲              | Addresses             |      | 33849     | Manager       |                       | 1        | Duplicate   Edit   Delete        |      |          |
|                |                       |      | 33870     | Primary Manag | ger/ Co- Signer       | 0        | Duplicate   Edit   Delete        |      |          |
| Ū              | Account Information   |      | 3 Item(s) |               |                       |          | Show                             | 20 🗸 | per page |
| Gπ             | Company Profile       |      | 3 item(8) |               |                       |          | anow                             | 20 0 | per page |
| •              | Company Credit        |      | Add New R | olo           |                       |          |                                  |      |          |
| a.             | Company Structure     |      |           |               |                       |          |                                  |      |          |
| J <sub>R</sub> | Company Users         |      |           |               |                       |          |                                  |      |          |
| 8              | Roles and Permissions |      |           |               |                       |          |                                  |      |          |
| c              | Sign Out              |      |           |               |                       |          |                                  |      |          |

You may **Duplicate**/ **Edit** or **Delete** these roles from this page as well.

LCO Operators will be set up initially as the **Default User.** 

To duplicate a role, click the **Duplicate** button in the Actions column. This option automatically duplicates your role exactly, and if you create this role for someone else, they will have access to everything in the Ecommerce Platform account.

## **Creating Orders**

All orders are placed online through the LCBO Ecommerce Platform at https: wholesale.lcbo.com

A login and password are required to access the Ecommerce Platform. If you don't have login credentials, please contact Customer Care <u>helloLCBO</u> or call: 416-365-5842 or 1-833-840-6272 or <u>LCO@lcbo.com</u>.

Payments can only be made using Versa Pay.

Upon submitting your order, you will receive the following emails:

- Order Confirmation: When your order is received.
- Shipment Confirmation: When your order has been processed for fulfillment and delivery.

There are a few options available when creating an order:

- Search Function
- Quick Order
- Requisition Lists

### Search Function

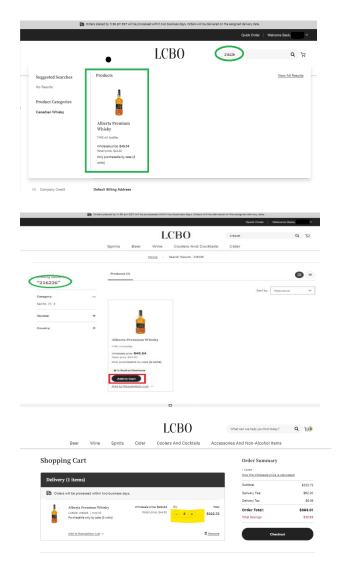

Using the **Search** function, located at the top right, type in a product's name or LCBO item number and a list of products will appear.

Alternatively, you can also type individual LCBO SKUs in the search bar in the top right-hand corner of the screen. This can be helpful for

To add the item(s) to your cart, click the **Add to Cart** button.

Once you click **Add to Cart** the cart icon in the top right-hand corner of the screen will update in case quantity. To verify the correct number of cases you require, you may click the cart icon and adjust the case quantities you need by using the "-" and "+" icons. Quantities are in Case Amounts.

• Alberta Premium cases contain eight bottles. Therefore, one case contains eight bottles, two cases contain sixteen etc.

| Alberta Pi | remium | Whisky |
|------------|--------|--------|
|------------|--------|--------|

LCBO#: 216226

Wholesale price: **\$40.34** Retail price: **\$**44.80

| 1140 ml bo | ttle                                      |
|------------|-------------------------------------------|
| Qty.       | 4 + Purchasable only by case {8 units}    |
|            | Add to Cart                               |
| Add to Rec | uuisition List ~                          |
| චූම Del    | ivery                                     |
| Oro        | ers will be processed within two business |
|            | a.<br>1180 available for delivery         |

You will also be able to view the supply depot's available inventory under the **Add to Requisition List** drop down, in the delivery label.

| A Internation                                                                                                    | D Birg                                                                                              |
|----------------------------------------------------------------------------------------------------|----------------------------------------------------------------------------------------------------|
| Step 1 of 2                                                                                                    |                                                                                                    |
| 26 Delivery                                                                                                    | Order Summary SittSet                                                                               |
| er ROLFORE ST                                                                                                    | Total unition is<br>interesting and a structure is contradicted                                     |
| GOGAMA , Ortario Polit IW                                                                                                    | Subtoan BLBHLH                                                                                      |
| 0<br>Canada                                                                                                    | Order Total S1,041.48                                                                               |
| CONT. RPA-2040                                                                                                    | Total Savings: 8214.00                                                                              |
| Delivery Options  B Block + tax Delivery (second polycy)                                                                                                    | Commental facters (Optional)<br>Enter comments/instea for your<br>reference (e.g., your internal PO |
| Orders will be processed within two business days.                                                                                                    | Humber)                                                                                             |
| Privacy function                                                                                                    |                                                                                                    |
| The personal information related to pleaking an online order, including information oplianted through the use<br>schrolingies that can schedules be considered personal information, is objected under the autority of the Upp |                                                                                                    |
| tealitus v                                                                                                    |                                                                                                    |
| _                                                                                                    |                                                                                                    |
| Max Cert                                                                                                    | Continue to Dilling                                                                                 |

Once you are happy with the quantities amount, you can click the **Checkout** button to place your order.

Once you have reviewed, then click **Continue to Billing**. Read the Terms and Conditions and then click **I have read and accepted the Terms and Conditions** checkbox.

Please do not use the **Comment** box as a means of communication. Comments do not appear on invoices or orders.

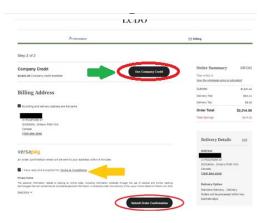

Proceed by clicking Submit Order Confirmation.

If you have **Company Credits** to use, apply them at this step.

## Note: Once an order has been placed, you cannot cancel it.

An order confirmation and number will also be sent to your primary email.

| Beer Wine Spirits Cider Coolers And Cocktails |                                 |               |      | L       | CBO   |             | What can we help you find today? | Q | 3 |
|-----------------------------------------------|---------------------------------|---------------|------|---------|-------|-------------|----------------------------------|---|---|
|                                               |                                 | Beer          | Wine | Spirits | Cider | Coolers And | Cocktails                        |   |   |
|                                               | Thank you for you               | ur online ord | ler  |         |       |             |                                  |   |   |
| Thank you for your online order               |                                 |               |      |         |       |             |                                  |   |   |
| Thank you for your online order               | Your order number is: #60012720 |               |      |         |       |             |                                  |   |   |

Once the order is placed you will receive a confirmation order number.

You may click **Continue Shopping** if you have other orders to place.

## **Order History**

There is functionality in the Ecommerce platform to assist you in tracking orders and it is accessed by going to **My Account.** 

|     |                      |          |           |            |               | Quick Order               | Welcome Back, |
|-----|----------------------|----------|-----------|------------|---------------|---------------------------|---------------|
|     |                      |          |           | LCBO       |               | What can we help you find | today? Q 🙀    |
|     |                      | Spirits  | Beer Wine | Coolers /  | And Cocktails | Cider                     |               |
| Å   | My Account           | Order H  | istory    |            |               |                           |               |
| φ   | Order History        | Order #  | Date      | Order Type | Order Total   | Statue                    | Actions       |
| 0   | My Requisition Lists | 00039219 | 04/08/24  | Delivery   | \$1,488.09    | ( Shipped                 | View Order    |
| ۲   | Addresses            | 60039195 | 04/08/24  | Delivery   | \$993.13      | (     Shipped             | View Order    |
| 0   | Account Information  | 60039192 | 04/08/24  | Delivery   | \$7,076.68    | (  Shipped                | View Order    |
|     |                      | 00039189 | 04/08/24  | Delivery   | \$29,733,41   | (@ Shipped)               | View Order    |
| Ωir | Company Profile      | 60039186 | 04/08/24  | Delivery   | \$11,268.38   | ( Shipped                 | View Order    |
|     | Company Credit       | 60039183 | 04/08/24  | Delivery   | \$94,554.95   | ( In Progress             | View Order    |
| A.  | Company Structure    | 00039180 | 04/08/24  | Delivery   | \$30,087.38   | ( in Progress             | View Order    |
| 24  | Company Users        | 60039174 | 04/08/24  | Delivery   | \$980.90      | In Progress               | View Order    |

Then clicking on **Order History** from the lefthand navigation bar, a summary of all orders appears. The order history screen summarizes all orders placed and allows for searching and filtering.

To view your order history, simply select **Order History** tab.

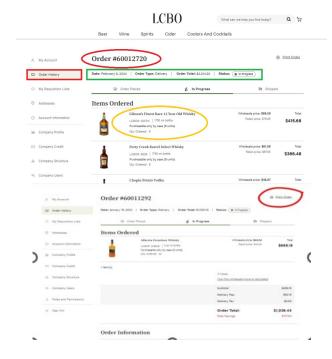

Order status is accessed by clicking on **View Order**. A list of items, delivery type and the number of cases ordered appears.

To print off an order confirmation, click **Print Order** on the right-hand side of the screen. New print screen below.

#### **Requisition Lists**

|                                                | LC)<br>Beer Wine Spirits C                                                                                                    | BO What can we help y<br>ider Coolers And Cocktails                                                                                                    | ou find today? Q ថ្លៃ               |
|------------------------------------------------|----------------------------------------------------------------------------------------------------|----------------------------------------------------------------------------------------------------|-------------------------------------|
| A, My Account                                  | Requisition Lists                                                                                                    |                                                                                                    | Create New Requisition List         |
| Order History                                  | Name & Description                                                                                                    |                                                                                                    | Items Latest Activity Action        |
| Ø My Requisition Lists                         | Bulk Spirits Order                                                                                                    |                                                                                                    | 1 Jan 16, 2024 View                 |
| Addresses                                      | Monthly Replen Products                                                                                                    | I quickly but that are still popular within community.                                                                                                    | 4 Jan 18, 2024 <u>View</u>          |
| Account Information                            | Weekly Order Replen                                                                                                    | r quicky out that are sull popular within community.                                                                                                    | 2 Jan 8, 2024 <u>View</u>           |
| Bis Company Profile                            | items that are "best sellers" require consistent rep                                                                                                    | lenishment.                                                                                                    |                                     |
| Company Credit                                 | 3 litem(s)                                                                                                    |                                                                                                    | Show 20 v per page                  |
| 🙈 Company Structure                            |                                                                                                    |                                                                                                    |                                     |
| ন্দ Company Users                              |                                                                                                    |                                                                                                    |                                     |
|                                                |                                                                                                    |                                                                                                    |                                     |
| A Roles and Permissions                        |                                                                                                    |                                                                                                    |                                     |
|                                                | L<br>Beer Wine Spirits                                                                                                    | CBO What can w<br>Cider Coolers And Cocktails                                                                                                    | ve help you find today? Q ਸ਼ਿ       |
| 鸟、 My Account                                  | Requisition Lists                                                                                                    |                                                                                                    | Create New Requisition List         |
| Order History                                  |                                                                                                    |                                                                                                    |                                     |
|                                                | Name & Description                                                                                                    |                                                                                                    | Items Latest Activity Action        |
| My Requisition Lists                           | Bulk Spirits Order                                                                                                    |                                                                                                    | 1 Jan 18, 2024 <u>View</u>          |
| Addresses                                      | Monthly Replen Products<br>Products that are bulk of shell space that do                                                                                                  | n't sell quickly but that are still popular within commu                                                                                                    | 4 Jan 16, 2024 <u>View</u>          |
| <ul> <li>Account Information</li> </ul>        | Weekly Order Replen                                                                                                    |                                                                                                    | 2 Jan 8, 2024 <u>View</u>           |
| E Company Profile                              | Items that are "best sellers" require consister                                                                                                    | nt replenishment.                                                                                                    |                                     |
| Company Credit                                 | 3 item(s)                                                                                                    |                                                                                                    | Show 20 🗸 per page                  |
|                                                |                                                                                                    |                                                                                                    |                                     |
| 🚲 Company Structure                            |                                                                                                    |                                                                                                    |                                     |
| As. Company Users                              |                                                                                                    |                                                                                                    |                                     |
| A Roles and Permissions                        |                                                                                                    |                                                                                                    |                                     |
|                                                |                                                                                                    |                                                                                                    | × w                                 |
|                                                | 010 Resoult(a)                                                                                                    |                                                                                                    |                                     |
| Category<br>Wheeky (185) ><br>Lingueur (120) > | -                                                                                                    |                                                                                                    | Sort by: Relevance 🗸                |
| Vodka (80) ><br>Rum (71) ><br>Gin (51)         | Con Sale                                                                                                    | On tax                                                                                                    |                                     |
| + Minere mains                                 | —. 🚊                                                                                                    |                                                                                                    |                                     |
| Country<br>Beginn                              | + Bacardi Superior White Run<br>(PET)                                                                                                    | n Crown Royal Northern Harvest<br>Bye                                                                                                    | Absolut Limo Vodka<br>700 ml bottle |
| Product Collection                             | 275 ml brottle     Windowskie prince \$14.17     Windowskie prince \$17.15     Brand prince \$17.75     Onry purchastle by Votate (24 units)     @ is death at Warphonese | 780 mil laville<br>Whitesate price \$33.98<br>all Linites Time Offer<br>Restar price (\$27.95<br>Only-ourdbasele by case (\$2.on?8)<br>e in Seath at Wateshman | V Over of Street at Utrachines      |
| Current Offers                                 |                                                                                                    | Convourdhaastie by case (12 units)<br>In Small, at Wandmann<br>Addit to Cart                                                                                   | X Cut of fitness at Warehouse       |
| Price<br>Product Size                          | Add to Cart      Add to Cart      Add to Cart      Add to Cart      Direction Spirits Coder                                                                               | Add to Requisition List ~                                                                                                    | Add to Remutation List ~            |
| Aloshel By Volume (ABV)                        | + Manthly Regime Products<br>Weekly Order Regime                                                                                                    |                                                                                                    | Die Barle                           |
| Sugar Content                                  | + Create New Reputation Las                                                                                                    |                                                                                                    | -                                   |
| Rating                                         | +<br>J.P. Wiser's Deluxe Whisky                                                                                                    | Absolut Citron Vodka                                                                                                    | Canadian Club Whisky                |

From the **Requisition List** tab, you can easily access all requisition lists that your and/or your company users have created. Click on the **View** button in the **Action** column on the right-hand side of the pane.

A **Requisition List** functions like a wish list. You can create in advance and save a list of items that are frequently ordered. This is the most efficient way to order items. Requisition lists can be saved and recalled at the time of ordering. Multiple requisition lists can be created to satisfy ordering requirements.

You can name the list if you so choose and add a description.

Please note requisition lists are designed to help make your ordering more seamless, especially for orders that you consistently place. Please be advised that adding a SKU to your requisition list does not mean you will be able to order that product. Product availability at your depot may vary.

To create a list, click **Create New Requisition** List. Type in the name of the list (i.e., Summer Order) and click **Save**.

As you are browsing product selection, you have the option of adding products to your requisition list. By clicking the **Add to Requisition List** drop down menu.

|                                                                                                    |                                                                                                    |                 | Home / Search Re                                                                                                    | SUITS : 270410                                                   |                                                                                                    |                                                                                                    |                                                                                                    |                                                                                                    |
|----------------------------------------------------------------------------------------------------|----------------------------------------------------------------------------------------------------|-----------------|----------------------------------------------------------------------------------------------------|------------------------------------------------------------------|----------------------------------------------------------------------------------------------------|----------------------------------------------------------------------------------------------------|----------------------------------------------------------------------------------------------------|----------------------------------------------------------------------------------------------------|
| ଓ                                                                                                    | Product Casille<br>Monthly Repler                                                                                                    |                 | lo Reserva Cabernet Sa                                                                                                    | auvignon has been                                                | added to the requisi                                                                                                    | tion list $	imes$                                                                                                    |                                                                                                    |                                                                                                    |
| Showing results for:<br>"278416"                                                                                                    | P                                                                                                    | Products (1)    |                                                                                                    |                                                                  |                                                                                                    |                                                                                                    |                                                                                                    |                                                                                                    |
| 278416                                                                                                    |                                                                                                    |                 |                                                                                                    |                                                                  | Sort b                                                                                                    | y: Relevance                                                                                                    |                                                                                                    |                                                                                                    |
| Category                                                                                                    | -                                                                                                    |                 |                                                                                                    |                                                                  |                                                                                                    |                                                                                                    |                                                                                                    |                                                                                                    |
| Wine (1) >                                                                                                    | 1                                                                                                    | On Sale         |                                                                                                    |                                                                  |                                                                                                    |                                                                                                    |                                                                                                    |                                                                                                    |
| Country                                                                                                    | +                                                                                                    |                 | L                                                                                                    |                                                                  |                                                                                                    |                                                                                                    |                                                                                                    |                                                                                                    |
|                                                                                                    |                                                                                                    |                 | **                                                                                                    |                                                                  |                                                                                                    |                                                                                                    |                                                                                                    |                                                                                                    |
| Current Offers                                                                                                    | +                                                                                                    |                 |                                                                                                    |                                                                  |                                                                                                    |                                                                                                    |                                                                                                    |                                                                                                    |
|                                                                                                    |                                                                                                    | Casillero del   | Diablo Reserva                                                                                                    |                                                                  |                                                                                                    |                                                                                                    |                                                                                                    |                                                                                                    |
|                                                                                                    |                                                                                                    |                 |                                                                                                    |                                                                  |                                                                                                    |                                                                                                    |                                                                                                    |                                                                                                    |
|                                                                                                    |                                                                                                    |                 |                                                                                                    |                                                                  |                                                                                                    |                                                                                                    |                                                                                                    |                                                                                                    |
|                                                                                                    |                                                                                                    |                 |                                                                                                    |                                                                  |                                                                                                    |                                                                                                    |                                                                                                    |                                                                                                    |
| My Account                                                                                                    | Mon                                                                                                    | thly Re         | plen Products R                                                                                                    | mame                                                             |                                                                                                    |                                                                                                    |                                                                                                    |                                                                                                    |
|                                                                                                    | Mon                                                                                                    | thly Re         | plen Products 🖻                                                                                                    | thame                                                            |                                                                                                    |                                                                                                    |                                                                                                    |                                                                                                    |
|                                                                                                    |                                                                                                    |                 | plen Products R                                                                                                    |                                                                  | pular within community.                                                                                                    |                                                                                                    |                                                                                                    |                                                                                                    |
| Order History                                                                                                    |                                                                                                    |                 |                                                                                                    |                                                                  | spular within community.                                                                                                    |                                                                                                    | Exp                                                                                                    | art Print                                                                                                    |
| Order History                                                                                                    | Products                                                                                                    |                 |                                                                                                    | uickly but that are still po                                     |                                                                                                    |                                                                                                    |                                                                                                    |                                                                                                    |
| Order History<br>My Requisition Lists                                                                                                    |                                                                                                    |                 |                                                                                                    |                                                                  |                                                                                                    | Move Selected                                                                                                    |                                                                                                    | ort   Print                                                                                                    |
| Order History My Requisition Lists Addresses                                                                                                    | Products                                                                                                    |                 |                                                                                                    | uickly but that are still po                                     |                                                                                                    | Move Selected                                                                                                    |                                                                                                    |                                                                                                    |
| Order History My Requisition Lists Addresses                                                                                                    | Products<br>5 items                                                                                                    | s that are buik | of shelf space that don't sell qu                                                                                                    | uickly but that are still po                                     | Price                                                                                                    |                                                                                                    | <ul> <li>✓   <u>Com</u></li> <li>Qty</li> </ul>                                                                                                    | Subtotal                                                                                                    |
| Order History My Requisition Lists Addresses Account Information                                                                                                    | Products<br>5 items                                                                                                    | s thet are bulk |                                                                                                    | uickly but that are still po                                     | Pomove Selected                                                                                                    | aty                                                                                                    | ✓   Com<br>Qty                                                                                                    | Selected ~                                                                                                    |
| Order History Ny Requisition Lists Addresses Account Information                                                                                                    | Products<br>5 items<br>Item                                                                                                    | s that are bulk | of shell space that don't sell qu<br>lackson-Triggs Sauvigno                                                                                                    | n Blanc                                                          | Price                                                                                                    |                                                                                                    | <ul> <li>✓   <u>Com</u></li> <li>Qty</li> </ul>                                                                                                    | Subtotal                                                                                                    |
| Order History My Requisition Lists My Requisition Lists Addresses Account Information Is Company Profile                                                                                                    | Products<br>5 items<br>Item                                                                                                    | s thet are bulk | of shell space that don't sell qu<br>lackson-Triggs Sauvigno<br>COF 39445   500 ml<br>Auchashie only by case (8 units)                                                                                                    | n Blanc                                                          | Price<br>Price<br>Whotesale price \$18.87<br>© Limited Time Offer<br>Result price: \$18.05                                                                                                    | ату<br>— 6                                                                                                    | ✓   Com<br>Qty                                                                                                    | subtotel<br>subtotel<br>tal: \$113.00                                                                                                    |
| Order History My Reguisition Lists Addresses Account Information Company Profile                                                                                                    | Products<br>5 items<br>Item                                                                                                    | s thet are bulk | of shell space that don't sell qu<br>lackson-Triggs Sauvigno<br>.CBO# 320428   1000 ml                                                                                                    | n Blanc                                                          | Price<br>Vholessle price \$18.87<br>\$ Limited Time Other                                                                                                    | aty<br>6<br>6                                                                                                    | Conn<br>Qty<br>(+)<br>Te                                                                                                    | Subtotel                                                                                                    |
| Order History  My Requisition Lists  Addresses  Account Information  Company Profile  Company Credit                                                                                                    | S items<br>Item                                                                                                    | s that are buik | of shell space that don't sell qu<br>lackson-Triggs Sauvigno<br>CEO+ 39428   1900 mi<br>furchastic only by case (8 units)                                                                                                    | uickly but that are still po<br>Select all<br>m Blanc<br>Grigio  | Nonce Selected Price                                                                                                    | ату<br>— 6                                                                                                    | Conn<br>Qty<br>(+)<br>Te                                                                                                    | subtotel<br>subtotel<br>tal: \$113.00                                                                                                    |
| Order History     My Requisition Lists     Addresses     Account Information     Company Profile     Company Credit                                                                                                    | S items<br>Item                                                                                                    | s that are buik | of shelf spece that don't sell qu<br>iackson-Triggs Sauvigno<br>COD-3045 [100 m]<br>Unidemans Bin 85 Princt<br>Lindemans Bin 85 Princt<br>CSD+ 60047 [20 m]                                                                                                    | uickly but that are still po<br>Select all<br>m Blanc<br>Grigio  | Notexe.Selected I<br>Price<br>Wholessie price \$18.87<br>& Linited Time Offer<br>Renal price \$12.67<br>& Linited Time Offer<br>Renal price \$12.05                                                                                                    | aty<br>6<br>6<br>6<br>6                                                                                                    | <ul> <li>✓   <u>Conn</u></li> <li>Qty</li> <li>(+) Te</li> <li>(+) To</li> </ul>                                                                                                    | Subtotal<br>Subtotal<br>est \$118.00<br>(iii: \$180.00<br>(iii: \$180.00)<br>(iii: \$180.00)                                                                                                    |
| Order History     My Requisition Lists     Mdresses     Addresses     Account Information     Company Profile     Company Credit     Company Structure                                                                                                    | Products<br>s items<br>Item                                                                                                    | s that are buik | of shell space that don't sell qu<br>ackson Triggs Sauvigno<br>Cdox 30021 (100 m<br>Verbasile only by case (3 whit)<br>Lindemans IIIn 55 Pinot<br>Castor 400021 (201 m<br>Watastie only by case (3 whit)<br>Situ Giovello Prosecco                                                                                                    | uickly but that are still po<br>Select all<br>m Blanc<br>Grigio  | Price Vintersteprice \$18.87<br>@ Linkes Time Offer<br>Retail proce \$12.05<br>Wholessee proce \$12.05<br>Wholessee proce \$12.05<br>Wholessee proce \$10.18                                                                                                    | aty<br>- 6<br>- 12<br>- 47<br>- 12                                                                                                    | <ul> <li>Coon</li> <li>Question</li> <li>Question</li> <li>Term</li> <li>Term</li> </ul>                                                                                                    | subtotal<br>subtotal<br>sal \$113.00                                                                                                    |
| Order History     My Requisition Lists     Mdresses     Account Information     Company Profile     Company Credit     Company Structure                                                                                                    | S items<br>Item                                                                                                    | s that are buik | of shelf spece that don't sell qu<br>iackson-Triggs Sauvigno<br>CCOP 3042 [100 m]<br>Unidemans Bin 85 Princt<br>CCOP 40047 [750 m]                                                                                                    | aciday but that are still po<br>Select all<br>an Blanc<br>Grigio | Notexe.Selected I<br>Price<br>Wholessie price \$18.87<br>& Linited Time Offer<br>Renal price \$12.67<br>& Linited Time Offer<br>Renal price \$12.05                                                                                                    | aty<br>6<br>6<br>6<br>6                                                                                                    | <ul> <li>✓   <u>Com</u></li> <li>aty</li> <li>(+) <sup>Te</sup></li> <li>(+) <sup>To</sup></li> <li>(+) <sup>To</sup></li> </ul>                                                                                                    | Selected ~     Subtotel     subtotel     al \$113.00     Bemove     al \$150.00     Bemove     at \$194.00                                                                                                    |
| Order History     Vy Requisition Lists     Addresses     Account Information     Company Profile     Company Credit     Company Structure     Company Users                                                                                                    | s items<br>item                                                                                                    | s that are buik | drahell space that don't sell qu<br>lackson-Triggs Sauvigno<br>CEDP 200421 (2000 m<br>Understed with yours (bund)<br>Understed with yours (bund)<br>Understed with yours (bund)<br>Understed with yours (bund)<br>Understed with yours (bund)                                                                                                    | aciday but that are still po<br>Select all<br>an Blanc<br>Grigio | De nove Selected 3<br>Price<br>Whotesete proce \$18.87<br>d <sup>2</sup> Linktet Time Offer<br>Real proce \$12.97<br>d <sup>2</sup> Linktet Time Offer<br>Real proce \$12.95<br>Whotesete proce \$12.95<br>Whotesete proce \$12.95<br>Whotesete proce \$10.95<br>Ministry Proce \$10.95<br>Ministry Proce \$1 | aty<br>- 6<br>- 12<br>- 47<br>- 12                                                                                                    | <ul> <li>✓   <u>Com</u></li> <li>aty</li> <li>(+) <sup>Te</sup></li> <li>(+) <sup>To</sup></li> <li>(+) <sup>To</sup></li> </ul>                                                                                                    | Subtotal<br>Subtotal<br>est \$118.00<br>(iii: \$180.00<br>(iii: \$180.00)<br>(iii: \$180.00)                                                                                                    |
| Corder History  Virgequisition Lists  Addresses  Addresses  Account Information  Company Profile  Company Credit  Company Structure  Company Users                                                                                                    | Production in terms of the second second sec | s that are buik | ackson Triggs Sauvigno<br>Core 3002 [100 ml<br>Watashi et al. 2007 [2007]<br>Lindemans Hin SS Pinot<br>Core 8002 [100 ml<br>Watashi et al. 2007 [100 ml<br>Watashi et al. 2007]<br>Bit Giovello Prosecco<br>Core 8003 [120 ml                                                                                                    | ackiy but that are still po<br>Belect all<br>m Blanc<br>Grigjo   | Price Price Whotewaste price \$18.07 Whotewaste price \$18.07 Whotewaste price \$12.05 Whotewaste price \$12.05 Whotewaste price \$12.05 Whotewaste price \$10.18 Whotewaste price \$10.18 Whotewaste price \$                                                                                                    | aty<br>- 6<br>- 12<br>- 47<br>- 12                                                                                                    | <ul> <li>✓   <u>Conn</u></li> <li>Qty</li> <li>Te</li> <li>(+)</li> <li>Te</li> <li>(+)</li> <li>Te</li> </ul>                                                                                                    | Selected ~     Subtotel     subtotel     al \$113.00     Bemove     al \$150.00     Bemove     at \$194.00                                                                                                    |
| Corder History  Variable Variable Vari | s items<br>item                                                                                                    | s that are buik | of shell space that don't sell op-<br>inackson Triggs Saws (group<br>catter space) into or<br>transacter only to see (Lundo<br>Lindomana Rin 85 Pinot<br>Catter and the space into a space<br>transacter only to see (Lundo<br>Rindow 1990 - 1990 - 1990 -<br>transacter only to see (Lundo<br>Rindow 1990 - 1990 - 1990 - 1990 - 1990 - 1990 - 1<br>Catter and the space into a space into a space<br>to space into a space into a space into a space<br>into a space into a space into a space into a space<br>into a space into a space into a space into a space<br>into a space into a space into a space into a space<br>into a space into a space into a space into a space<br>into a space into a space into a space into a space into a space<br>into a space into a space into a space into a space into a space<br>into a space into a space into a space into a space into a space<br>into a space into a space into a space into a space into a space<br>into a space into a space into a space into a space into a space<br>into a space into a space in                                                                                                    | addity but that are still po<br>a Blanc<br>Grigio<br>0<br>y      | Notes Selected I Price<br>Price<br>Whotesate price \$18.05<br>Whotesate price \$12.07<br>& Linkte Time Other<br>Real price \$12.00<br>Whotesate price \$12.00<br>Whotesate price \$12.00<br>Whotesate price \$12.00<br>Whotesate price \$10.18<br>& Linkte Time Other<br>Read price \$10.01                                                                                                    | CTY<br>- 6<br>CTY<br>- 12<br>CTY<br>- 12                                                                                                    | <ul> <li>✓   <u>Conv</u></li> <li>Qty</li> <li>(+) Te</li> <li>(+) To</li> <li>(+) To</li> <li>(+) To</li> </ul>                                                                                                    | Selected ~     Subtotal     subtotal     eal \$113.00     Remove     al \$150.00     Remove     al \$154.00     Remove     al \$194.00     Remove     al \$194.00                                                          |
| Corder History  Variable Variable Vari | Production in terms of the second second sec | s that are buik | ackson Triggs Sauvigno<br>Core 3002 [100 ml<br>Watashi et al. 2007 [2007]<br>Lindemans Hin SS Pinot<br>Core 8002 [100 ml<br>Watashi et al. 2007 [100 ml<br>Watashi et al. 2007]<br>Bit Giovello Prosecco<br>Core 8003 [120 ml                                                                                                    | addity but that are still po<br>a Blanc<br>Grigio<br>0<br>y      | Vincessie price \$18.87<br>Vince<br>Whotessie price \$18.87<br>Autor Price<br>Whotessie price \$12.05<br>Whotessie price \$12.05<br>Whotessie price \$13.18<br>@ Linkes Time Other<br>Relati price \$13.08<br>Whotessie price \$16.18<br>Whotessie price \$16.18<br>Whotessie price \$16.18                                                                                                    | ary         6           ary         12           ary         12           ary         12                                                                                                    | <ul> <li>✓   <u>Conv</u></li> <li>Qty</li> <li>(+) Te</li> <li>(+) To</li> <li>(+) To</li> <li>(+) To</li> </ul>                                                                                                    | Selected ~     Subtotal     subtotal     exi \$113.00     Bemove at \$180.00     Bemove at \$180.00     Bemove                                                                                                    |
| Corder History  Virgequisition Lists  Addresses  Addresses  Account Information  Company Profile  Company Credit  Company Structure  Company Users                                                                                                    | Production in terms of the second second sec |                 | a chosen Triggs Sauvigno<br>Color 39021 (100 m<br>Variansia en y y assel (2 with<br>Variansia en y y assel (2 with<br>Color 49027 (2 m)<br>Variansia en y y assel (2 with<br>Sauvigno) (2 m)<br>Variansia en y y assel (2 with<br>Sauvigno) (2 m)<br>Variansia en y y assel (2 with<br>Sauvigno) (2 m)<br>Variansia en y y assel (2 with<br>March 20 m) (2 m)<br>Variansia en y y assel (2 with<br>Variansia en y y assel (2 m)                                                                                                    | n Nanc<br>Grigio<br>0<br>y                                       | Vinces.Selected 1<br>Price<br>Whotesets price \$18.87<br>#C Linkes Time Offer<br>Real proce: 510.47<br>#C Linkes Time Offer<br>Real proce: 510.47<br>Molessets price: 510.47<br>Molessets price: 510.47<br>Notesets price: 540.34<br>Real price: 544.07                                                                                                    | ary         6           ary         12           ary         12           ary         12                                                                                                    | V         Conn           aty         Term           (+)         Term           (+)         Term           (+)         Term           (+)         Term                                                                                                    | Selected ~     Subtotal     subtotal     eal \$113.00     Remove     al \$150.00     Remove     al \$154.00     Remove     al \$194.00     Remove     al \$194.00                                                          |
| Corder History  Variable Variable Vari | Production in terms of the second second sec |                 | d shell space that don't sell op<br>ackson Triggs Sativigno<br>COD: 2004 (2004)<br>COD: 2004 (2004) | n Nanc<br>Grigio<br>0<br>y                                       | Incre. Selected I<br>Price Untersets price \$18.87  C Linker Time Offer C Determine Time Offer C Determine Time Offer Determine Offer Determine                                                                                                    | CTy         6           CTy         -           CTy         -           CTy         -           CTy         -           CTy         -           CTy         -           CTy         -           CTy         -           CTy         -                                                  | V         Conn           aty         Term           (+)         Term           (+)         Term           (+)         Term           (+)         Term                                                                                                    | Selected >     Selected     Selected     selected     selected     selected     selected     selected     selected     selected     selected     selected     selected     selected     selected     selected     selected |
| Corder History  Variable Variable Vari | Production<br>s items<br>2<br>2<br>3<br>4                                                                                                    |                 | a chosen Triggs Sauvigno<br>Color 39021 (100 m<br>Variansia en y y assel (2 with<br>Variansia en y y assel (2 with<br>Color 49027 (2 m)<br>Variansia en y y assel (2 with<br>Sauvigno) (2 m)<br>Variansia en y y assel (2 with<br>Sauvigno) (2 m)<br>Variansia en y y assel (2 with<br>Sauvigno) (2 m)<br>Variansia en y y assel (2 with<br>March 20 m) (2 m)<br>Variansia en y y assel (2 with<br>Variansia en y y assel (2 m)                                                                                                    | n Hanc<br>Grigio<br>0<br>y<br>y<br>y y<br>y y<br>y y             | Noves.Selected     Noves     Noves     N                                                                                                    | ary         6           ary         12           ary         -           ary         -           ary         -           ary         -           ary         -           ary         -           ary         -           ary         -           ary         -           ary         - | <ul> <li>✓   <u>Case</u></li> <li>Qty</li> <li>Qty</li> <li>Te</li> <li>(+)</li> <li>Te</li> <li>(+)</li> <li>Te</li> <li>(+)</li> <li>Te</li> <li>(+)</li> <li>Te</li> <li>(-)</li> <li>Te</li> <li>(-)</li> <li>Te</li> <li>(-)</li> <li>Te</li> <li>(-)</li> <li>Te</li> <li>(-)</li> <li>(-)</li></ul> | Selected >     Selected     Selected     selected     selected     selected     selected     selected     selected     selected     selected     selected     selected     selected     selected     selected     selected |

To add items to the newly saved Requisition List, click on the name of the Requisition List.

Type in the product name or LCBO item number and the quantity in cases. Click **Add to Requisition List** to add the item to the list and repeat to add additional items.

You will receive confirmation that the selected item has been added to the confirmation list.

To add the Requisition list to your order, click the checkbox next to the products (or all) that you would like to add to your order. Click **Add to Cart.** 

#### Updating Your Requisition List

|    |                      | Beer            | Wine            | Spirits                                                | Cider               | Coolers And Cocktails                                                                         |            |       |       |                 |
|----|----------------------|-----------------|-----------------|--------------------------------------------------------|---------------------|-----------------------------------------------------------------------------------------------|------------|-------|-------|-----------------|
| 20 | My Account           | Monthl          | y Reple         | n Produc                                               | ts Rename           |                                                                                               |            |       |       |                 |
| Φ  | Order History        | Products that a | are bulk of she | if space that don'                                     | 't sell quickly but | hat are still popular within community.                                                       |            |       |       |                 |
| Ø  | My Requisition Lists |                 |                 |                                                        | Ē                   |                                                                                               |            |       |       | Export Print    |
| 0  | Addresses            | 5 items         |                 |                                                        |                     | Select all Remove Selected                                                                    | Move Sel   | ected | ^   ] | Copy Selected 🗸 |
|    | Account Information  | ltem            |                 |                                                        |                     | Casale New Re                                                                                 |            |       | Qty   | Subtotal        |
| 8  | Company Profile      |                 | LCBO#           | on-Triggs Sau<br>389428   1500 m<br>sable only by case |                     | Wholesale price: <b>\$18.87</b><br>d <sup>2</sup> Limited Time Offer<br>Retail price: \$18.95 | Cty<br>-   | 6     | +     | Total: \$113.00 |
| 8  | Company Credit       |                 |                 | emans Bin 85<br>: 668947   750 ml                      | Pinot Grigio        | Wholesale price: \$12.67<br>& Limited Time Offer                                              | Qty<br>(-) | 12    | (+)   | Total: \$150.00 |

You can individually select products and copy or move them to an existing requisition list or create a new one for convenience.

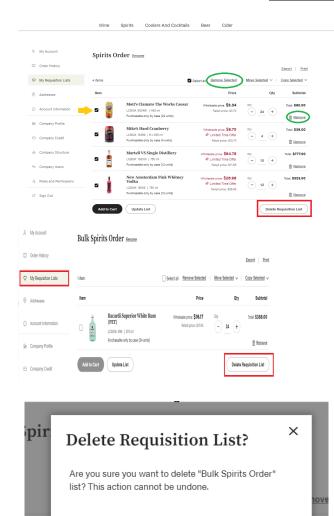

Cancel

Delete

(PEI)

#### **Delete Requisition**

To delete a requisition list, click on the list that is no longer representative of your ordering needs. Click **Delete Requisition List**.

Or you may individually remove sku's from a list by clicking **Remove**.

Click "Delete Requisition List".

Then click "Delete".

#### **Quick Order Function**

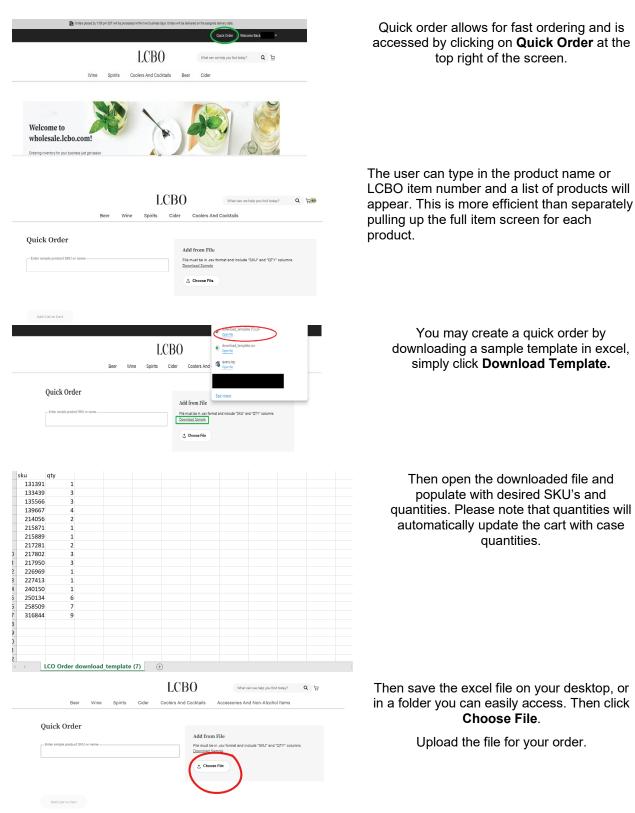

|                                                 |                                                                                                    | °,                                                                                                    | Add from F                                                                                                    | Ele<br>cay format and include "BHU" and                                                                                                    | d"QTY" columns                                                                                                    |
|-------------------------------------------------|----------------------------------------------------------------------------------------------------|----------------------------------------------------------------------------------------------------|----------------------------------------------------------------------------------------------------|----------------------------------------------------------------------------------------------------|----------------------------------------------------------------------------------------------------|
| 07                                              |                                                                                                    | - · · · ·                                                                                                    | Download Same                                                                                                    |                                                                                                    |                                                                                                    |
| Seimalti<br>Lobe P<br>19av<br>Avmaste           | adka<br>anty by case (12 units)                                                                                                    | Wholeante price \$28.79<br>Refait price \$20.75                                                                                                    | A Choose F                                                                                                    | •                                                                                                    |                                                                                                    |
| 990                                             |                                                                                                    | ау<br>— эн (*) Вилоса                                                                                                    |                                                                                                    |                                                                                                    |                                                                                                    |
| LCROW RAR<br>275rel                             | eriar White Rass (PET)<br>rth by case (24 units)                                                                                                    | Wholesale price \$7837<br>Partial price \$7735                                                                                                    |                                                                                                    |                                                                                                    |                                                                                                    |
| 1040                                            |                                                                                                    | α;<br>                                                                                                    |                                                                                                    |                                                                                                    |                                                                                                    |
| Gendan's ID<br>COSOF 104<br>750xt<br>Pershauble |                                                                                                    | Whetherade price, \$27,78<br>Factor price, \$21,78                                                                                                    |                                                                                                    |                                                                                                    |                                                                                                    |
| 2471                                            |                                                                                                    | ау<br>— 24 (+) Щ<br>Велого                                                                                                    |                                                                                                    |                                                                                                    |                                                                                                    |
|                                                 |                                                                                                    |                                                                                                    |                                                                                                    |                                                                                                    |                                                                                                    |
| Id List to Cart                                 |                                                                                                    |                                                                                                    | RO                                                                                                    |                                                                                                    | 0.15                                                                                                    |
| 6d Liat to Cart                                 | Beer Wind                                                                                                    | e Spirits Cider                                                                                                    | BO<br>Coolers And Cocktails                                                                                                    |                                                                                                    |                                                                                                    |
|                                                 | You added 18 prod                                                                                                    |                                                                                                    | Coolers And Cocktails                                                                                                    | Beer & Cider                                                                                                    | ×<br>م اکس                                                                                                    |
| Shoppi                                          |                                                                                                    | e Spirits Cider                                                                                                    | Coolers And Cocktails                                                                                                    | : Beer & Cider<br>Order Summary                                                                                                    | ×                                                                                                    |
| Shoppi<br>Delivery                              | You added 18 prod<br>ng Cart<br>r (19 items)                                                                                                    | e Spirits Cider                                                                                                    | Coolers And Cocktails                                                                                                    | Beer & Cider Order Summary U Cases Hoto Partice In col Subtrat                                                                                                    | X<br>Isolated<br>54.005/Z                                                                                                    |
| Shoppi<br>Delivery                              | You added 18 prod                                                                                                    | e Spirits Cider                                                                                                    | Coolers And Cocktails                                                                                                    | Beer & Cider                                                                                                    | X<br>Iculated<br>84.608.12<br>810.69<br>910.89                                                                                                    |
| Shoppi<br>Delivery<br>🕲 Orsen                   | You added 18 prod      (19 Hems)      (19 Hems)      (19 Jeens)      (20 Jeens)      (20  | e Spirits Cider                                                                                                    | Coolers And Cocktails                                                                                                    | Beer & Cider                                                                                                    | X<br>Iculated<br>84.608.32<br>8100.59                                                                                                    |
| Shoppi:<br>Delivery<br>Boreses<br>150 order 17  | Vou added 18 prod                                                                                                    | e Bprits Cider<br>Ulucies to your shopping cart.                                                                                                    | Coolers And Cocktails                                                                                                    | Beer & Cider                                                                                                    | X<br>Examples<br>54,000.07<br>51,01.00<br>54,780.07                                                                                                    |
| Shoppin<br>Delivery<br>15 and 17                | Vou added 18 prod     Vou added 18 prod     Vou added 18 prod | e Bprits Cider<br>Ulucies to your shopping cart.                                                                                                    | Coolers And Cocktails                                                                                                    | Beer & Cider                                                                                                    | X<br>Examples<br>54,000.07<br>51,01.00<br>54,780.07                                                                                                    |
| Shoppin<br>Delivery<br>15 and 17                | Wou added to prod<br>mg Cart<br>(19 Jenne)<br>with the processed within the backware<br>recommendence of the the backware<br>recommendence of the the the the backware<br>recommendence of the the the the the the the the the the                                                                                                    | e gorits Cuter<br>uutet to your shopping cart.<br>uutet to your shopping cart.<br>uutet to your shoppi             | Coolers And Cocktails<br>C + 2 (3)<br>- 0 + 2 (3)<br>- 10 + 534.44<br>- 10 + 534.44 - 10 + 534.44<br>- 10 + 534.44 - 10 + 534.44<br>- 10 | Beer & Cider                                                                                                    | X<br>Examples<br>54,000.07<br>51,01.00<br>54,780.07                                                                                                    |
| Shoppi<br>Heleco<br>Veid of dat                 | Would de tit prode     Would de tit prode     Would de tit     Would de tit     Would de tit | e gorits Cuter<br>uutet to your shopping cart.<br>uutet to your shopping cart.<br>uutet to your shoppi             | Coolers And Cocktails                                                                                                    | Beer & Cider                                                                                                    | X<br>Examples<br>54,000.07<br>51,01.00<br>54,780.07                                                                                                    |
| Shoppi<br>Laboratoria<br>Shop                   | We added to pred                                                                                                    | e gorits Cuter<br>uutet to your shopping cart.<br>uutet to your shopping cart.<br>uutet to your shoppi             | Coolers And Cacitation                                                                                                    | Citler                                                                                                    | X<br>Examples<br>54,000.07<br>51,01.00<br>54,780.07                                                                                                    |
| Shoppi<br>Tedroco<br>Shop<br>Defension          | We added to produce     Second Second S | e porits cider<br>tacts to your shopping cart<br>status<br>status<br>tacts to your shopping cart<br>status<br>status<br>tacts to your shopping cart<br>status<br>tacts to your shopping cart<br>tacts to your shopping cart<br>tacts to your shop | Coolers And Cacitation                                                                                                    | beer is. Citier                                                                                                    | Kanto<br>Banda<br>Banda |
| Shoppi<br>Tedroco<br>Shop<br>Defension          | We added to prove<br>Grant Cart<br>(19 Terms)<br>(19 Terms)<br>(1                                                                                                    | e         Spritts         Cider           Lacta to your shopping cart.         Lacta to your shopping cart.         Lacta to your shopping cart.           Lacta to your shopping cart.         Lacta to your shopping cart.         Lacta to your shopping cart.           Lacta to your shopping cart.         Lacta to your shopping cart.         Lacta to your shopping cart.           Lacta to your shopping cart.         Lacta to your shopping cart.         Lacta to your shopping cart.           Lacta to your shopping cart.         Lacta to your shopping cart.         Lacta to your shopping cart.           Lacta to your shopping cart.         Lacta to your shopping cart.         Lacta to your shopping cart.           Lacta to your shopping cart.         Lacta to your shopping cart.         Lacta to your shopping cart.           Lacta to your shopping cart.         Lacta to your shopping cart.         Lacta to your shopping cart.           Lacta to your shopping cart.         Lacta to your shopping cart.         Lacta to your shopping cart.           Lacta to your shopping cart.         Lacta to your shopping cart.         Lacta to your shopping cart.           Lacta to your shopping cart.         Lacta to your shopping cart.         Lacta to your shopping cart.           Lacta to your shopping cart.         Lacta to your shopping cart.         Lacta to your shopping cart.           Lacta to your shopping cart.         Lacta t                                                                                                    | Coolers And Cocksis                                                                                                    | Beer ik. Citier           Urider Summary           Urider Summary           Urider Summary           Delays free           Delays free                                                                                                    | X<br>Licenz<br>Conservent<br>Licenz<br>Licenz<br>Lic                                                                                                    |
| Shoppi<br>Tedroco<br>Shop<br>Defension          | We added to produce     We added to produce     You added to produce     You added     You added     You added     You added     You added     You                                                                                                    | e gorits Cider<br>uutet to your shopping cart.<br>says.<br>Weeken your shopping cart.<br>Weeken your shopping cart.<br>Weeke | Coolers And Cocksis                                                                                                    | beer is. Citier                                                                                                    | X<br>Manual<br>Sease<br>Sease<br>Seas<br>Seas                                                                                                    |
| Shoppi<br>Tedroco<br>Shop<br>Defension          | We added to produce to produce the produce to produce the produce to produce the transmission of the produce to the transmission of the produce to the transmission of the produce to the transmission of the produce to the produce to the produ | e gorits Cider<br>uutt to your shopping cart.<br>uutt to your shopping cart.           | Coolers And Cocksis                                                                                                    | Beer R. Citer  Beer R. Citer  Conter Summary  Conter Summary | X<br>Manual<br>Sease<br>Sease<br>Seas<br>Seas                                                                                                    |

Please allow the site to load, this may take a few moments. Do not refresh the page.

Or you may type in the LCBO SKU numbers individually. Then click **Add List to Cart**, and your cart will be updated.

Please note that typing in 1 QTY on the template will automatically round to the case number. For example, if you put 1-11 in the quantity, it will upload the case value closest to that quantity. If you are ordering a SKU that comes in a case of 6 and you put 1, it will input 1 case into your order.

Once you are happy with the order, you click Add List to Cart and the items will update your shopping cart.

Proceed to Checkout.

| latematica The Silve                                                                                                    |                                                            |  |  |  |  |  |  |  |
|----------------------------------------------------------------------------------------------------|------------------------------------------------------------|--|--|--|--|--|--|--|
| A Information                                                                                                    | Billing                                                    |  |  |  |  |  |  |  |
| Step 1 of 2                                                                                                    |                                                            |  |  |  |  |  |  |  |
| Delivery                                                                                                    | Order Summary                                              |  |  |  |  |  |  |  |
|                                                                                                    | Total (wilds): 1<br>How the wholesale price is calculated  |  |  |  |  |  |  |  |
| 418 MOYNEUR AVENUE<br>MATACHEWAN, Ontario POK 1M0<br>Canada                                                                                                    | Subtotal \$322.                                            |  |  |  |  |  |  |  |
| (795),865-2282                                                                                                    | Order Total: \$322.                                        |  |  |  |  |  |  |  |
|                                                                                                    | Total Savings: \$35                                        |  |  |  |  |  |  |  |
| Delivery Options                                                                                                    |                                                            |  |  |  |  |  |  |  |
| 182.20 + delivery tex     Delivery (Sandard Delivery)                                                                                                    | Comments/Notes (Optional)<br>Enter comments/notes for your |  |  |  |  |  |  |  |
| Orders are processed within 2 business days and delivered on the assigned date                                                                                                    | reference (e.g., your internal PO<br>Number)               |  |  |  |  |  |  |  |
| Privacy Motion                                                                                                    |                                                            |  |  |  |  |  |  |  |
| The personal information related to placing an online order, including information collected through the use of oco<br>motivalogies that can sometimes be considered personal information, is collected under the authority of the Zapar Contr | bias and similar tracking<br>tof Board of Ontario and in   |  |  |  |  |  |  |  |
| Baad Mora V                                                                                                    |                                                            |  |  |  |  |  |  |  |

#### Then proceed to Continue to Billing.

### Delivery

Once you have placed your order, you will receive an email confirmation, the depots will process the order within 2 business days. LCO Operators will receive email confirmations as their order progressed through processing. Once the order has shipped, you can expect delivery of your order on your assigned delivery date.

Upon receipt of your order, please verify your order invoice to ensure what's on the invoice matches the physical product you are taking delivery of to determine whether all ordered quantities were included in the order.

Each order placed with our facility is recognized as an individual order, regardless of who is placing the order or when it is being delivered. Each order has its own delivery fee calculated based on the size of the order.

Order deadlines and delivery dates may change from time to time due to long weekends or seasonal adjustments. A Wholesale Client Services Representative will communicate this information to you via email.

In the event you were short shipped a product or received any damaged products, please submit a claim through the <u>LCBO Claims Application</u> within 48hrs to be credited. Failure to report within 48 hours of receiving and marking the shortage on the signed invoice provided to the driver, may result in the LCO Operator being liable for payment of the product.

If you have questions about your orders or delivery, please email LCBO Customer Care at <u>helloLCBO</u> or call **416-365-5842** or **1-833-840-6272**.

#### Receiving Orders

LCO Operators are required to be available on the delivery date to sign for the received order. LCO Operators should verify the number of cases stated on the invoice and report any discrepancies, such as shortages, in-transit breakages, or incorrect products, to their designated LCBO supplying source within 48 hours.

Once the Operator obtains possession of the product, the Operator assumes responsibility of and liability for the product. Claims must be made within 48 hours for any of the following reasons:

- Any discrepancy in the number of cases compared to the quantity of cases stated on the invoice must be recorded on the driver's invoice upon delivery.
- Any breakages occurring before or during delivery must be documented on the driver's invoice at the time of delivery.

- Any items that you received by mistake (either the wrong product, or the wrong location; collectively called "Mis-picks").
- Any variances between shipping and delivery reports will be investigated by LCBO. Damaged
  product discovered during receiving, where the Operator identifies damaged or unsaleable products
  during receiving, the product may be refused. Damaged or unsaleable products must be marked on
  the invoice provided by the driver.

Note: Claims reported after this 48-hour period will not be accepted.

\_\_\_\_\_

### Claims & Returns

### LCBO B2B Claims Application

For products purchased from the depots all Returns, Customer Complaints, Breakage/Shortage and Product Recall claims will need to be submitted into the LCBO B2B Claims application: <u>https://lco-claims.lcbo.com/</u>

If you require login information or assistance with your claims, please contact the Wholesale team by emailing <u>LCO@lcbo.com</u> or your client services coordinator.

For a step-by-step guide on how to submit any claims, review our LCO Claims application manual on Claims and Returns | Doing Business with LCBO

## Resources

VersaPay Manual Link: <u>LCBO Customer User Guide. (doingbusinesswithlcbo.com)</u> Claims Manual Link: <u>Claims and Returns | Doing Business with LCBO</u> Challenge & Refusal Support Manual Link: <u>Challenge and Refusal | Doing Business with LCBO</u> Lexmark Manual Link: <u>Lexmark Bin Tag Platform | Doing Business with LCBO</u>